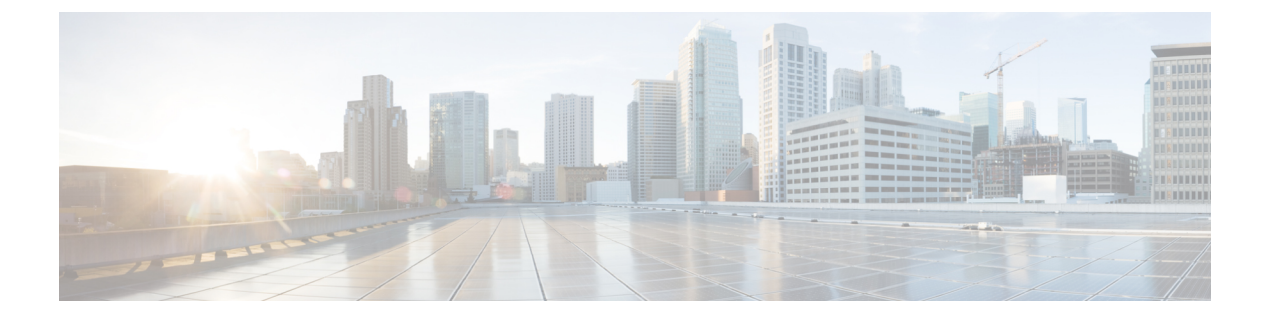

## **ESC** の管理

- ETSI パフォーマンスレポート (1 ページ)
- パフォーマンス管理ジョブ (1 ページ)
- パフォーマンス管理ジョブのしきい値の設定 (6 ページ)

# **ETSI** パフォーマンスレポート

ESC では、パフォーマンス管理ジョブ機能を使用して、メトリックや通知などの VNF のパ フォーマンス情報を収集できます。最初に、パフォーマンス管理(PM)ジョブを作成する必 要があります。PM job を作成した後、次のタスクを実行できます。

- パフォーマンス管理ジョブをクエリ、削除、または通知する
- 個々のレポートを読む、またはパフォーマンスレポートを取得する
- パフォーマンス管理ジョブのしきい値を設定する
- パフォーマンス管理ジョブのしきい値をクエリ、削除、または通知する
- パフォーマンス管理ジョブまたはしきい値に属するサブスクリプションの作成または更新

# パフォーマンス管理ジョブ

このセクションでは、パフォーマンス管理ジョブについて説明します。

### パフォーマンス管理ジョブの作成

さらにクエリを実行してレポートを実行するには、パフォーマンス管理ジョブを作成する必要 があります。

ジョブ作成の一環として、通知を受け取るためにサブスクリプションの詳細を提供する必要が あります。

NFVOは、PerformanceInformationAvailableNotification通知を使って通知されま す。

```
メソッドタイプ:
POST
VNFM エンドポイント:
{api_root}/vnfpm/v2/pm_jobs (Data structure=CreatePmJobRequest)
要求ペイロード:
{
  "objectInstanceIds": ["9d20a459-b3ff-4d1c-9b63-0dae7444b645"],
  "subObjectInstanceIds": ["9d20a459-b3ff-4d1c-9b63-0dae7444b645"],
  "objectType": "XYZ",
  "callbackUri": "http://localhost:45247/notification",
  "authentication": {
    "authType": ["BASIC"],
     "paramsBasic": {
        "userName": "admin",
        "password": "P@55w0rd!"
      }
  },
  "criteria": {
    "collectionPeriod": 60,
    "reportingPeriod": 3600,
    "reportingBoundary": "2020-08-01T00:00:00.000Z",
    "performanceMetric": [
      "Gold",
      "Silver"
    \frac{1}{2},
    "performanceMetricGroup": [
      "VIP",
      "Europe"
    ]
 }
}
応答ペイロード:
{
    "id": "b375b81c-3236-4b1c-9c47-61455bf5bc74",
    "objectType": "XYZ",
    "callbackUri": "http://localhost:45248/notification",
    "objectInstanceIds": [
        "9d20a459-b3ff-4d1c-9b63-0dae7444b645"
    ],
    "subObjectInstanceIds": [
        "07775e8b-1279-4338-a643-be283d36fa98"
    \frac{1}{2},
    "criteria": {
        "collectionPeriod": 60,
        "reportingPeriod": 3600,
        "performanceMetric": [
            "Gold",
            "Silver"
        ],
        "performanceMetricGroup": [
            "VIP",
            "Europe"
        \mathbf{1},
        "reportingBoundary": "2020-08-01T00:00:00.000Z"
    },
    "reports": [
```

```
{
               "href":
   "http://localhost:8250/or_vnfm/vnfpm/v2/pm_jobs/b375b81c-3236-4b1c-9c47-61455bf5bc74/reports/1c787c0d-69a5-4ade-b5ca-43f80e17bd58",
               "readyTime": "2022-02-28T07:29:45.609Z"
           }
       ],
       "_links": {
           "self": {
               "href":
   "http://localhost:8250/or_vnfm/vnfpm/v2/pm_jobs/b375b81c-3236-4b1c-9c47-61455bf5bc74"
           },
           "objects": [
               {
                   "href":
   "http://localhost:8250/or_vnfm/vnflcm/v2/vnf_instances/9d20a459-b3ff-4d1c-9b63-0dae7444b645"
               }
           ]
       }
  }
       クエリおよび個々のパフォーマンス管理ジョブ、およびすべてのパフォーマンス管理ジョブの
(注)
```

```
クエリ ジョブに対して同じ応答を更新します。
```

```
個々のパフォーマンス管理ジョブのクエリ
```
NFVO は、個々のパフォーマンス管理ジョブをクエリします。

メソッドタイプ:

GET

VNFM エンドポイント:

{api\_root}/vnfpm/v2/pm\_jobs/{pmJobId}

要求ペイロード:

該当なし。

```
{
 "id": "13963644-11b0-4302-a13b-26ca3d9eb8f8",
  "objectInstanceIds": [
    "cc6a34e5-0463-459a-b367-493ba997775f "
 ],
  "criteria": {
    "performanceMetric": [
      "default"
    \frac{1}{2}"performanceMetricGroup": [
      "default"
    \cdot"collectionPeriod": 3600,
    "reportingPeriod": 14400,
    "reports": [
     {
```

```
"href": "uri_where_report_can_be_obtained",
          "readyTime": "2018-08-20T06:17:35.081+0000",
          "expiryTime": "2018-10-20T06:17:35.081+0000",
          "fileSize": "5000"
        }
      ]
    },
    "_links": {
      "self": {
        "href": "http://host:port/vnfpm/v2/pm_jobs/13963644-11b0-4302-a13b-26ca3d9eb8f8"
      },
      "objects": [
        {
          "href":
  "http://host:port/vnflcm/v2/vnf_instances/cc6a34e5-0463-459a-b367-493ba997775f"
        }
      ]
    }
  }
 \overline{\mathscr{C}}(注)
      レポートが使用可能な場合にのみ、レポートセクションが応答ペイロードに追加されます(上
      記を参照)。
```
すべての属性名と、応答ペイロードの属性名から参照されるデータタイプは、属性ベースの フィルタ処理でサポートされます。

### すべてのパフォーマンス管理ジョブのクエリ

NFVO は、すべてのパフォーマンス管理ジョブのリストを取得します。

メソッドタイプ:

GET

```
VNFM エンドポイント:
```
{api\_root}/vnfpm/v2/pm\_jobs

要求ペイロード:

該当なし。

```
{
 "id": "13963644-11b0-4302-a13b-26ca3d9eb8f8",
 "objectInstanceIds": [
   "cc6a34e5-0463-459a-b367-493ba997775f "
  \frac{1}{2}"criteria": {
    "performanceMetric": [
      "default"
   ],
    "performanceMetricGroup": [
     "default"
    ],
   "collectionPeriod": 3600,
```

```
"reports": [
        {
          "href": "uri where report can be obtained",
          "readyTime": "2018-08-20T06:17:35.081+0000",
          "expiryTime": "2018-10-20T06:17:35.081+0000",
          "fileSize": "5000"
        }
      ]
    },
      links": {
      "self": {
        "href": "http://host:port/vnfpm/v2/pm_jobs/13963644-11b0-4302-a13b-26ca3d9eb8f8"
      },
      "objects": [
        {
          "href":
  "http://host:port/vnflcm/v2/vnf_instances/cc6a34e5-0463-459a-b367-493ba997775f"
        }
      ]
    }
  }
 \label{eq:1} \mathscr{D}_{\mathbf{a}}(注)
       レポートが使用可能な場合にのみ、レポートセクションが応答ペイロードに追加されます(上
      記を参照)。
```
応答ペイロードのすべての属性名と、属性名から参照されるデータタイプは、属性ベースの フィルタ処理でサポートされます。

## パフォーマンス管理ジョブの更新

NFVO は、callbackUri および個々のパフォーマンス管理ジョブの関連する認証を更新します。

```
メソッドタイプ:
```
PATCH

```
VNFM エンドポイント:
```
http://localhost:8250/or\_vnfm/vnfpm/v2/pm\_jobs/{pmJobId}

```
要求ペイロード:
{
  "callbackUri": "http://localhost:45248/notification",
  "authentication": {
    "authType": ["BASIC"],
    "paramsBasic": {
       "userName": "admin",
        "password": "P@55w0rd!"
     }
 }
 }
応答ペイロード:
{
    "callbackUri": "http://localhost:45248/notification"
}
```
### パフォーマンス管理ジョブの削除

NFVO は既存のパフォーマンス管理ジョブに削除要求を送信します。 DELETE {api\_root}/vnfpm/v2/pm\_jobs/{pmJobId}

# パフォーマンス管理ジョブのしきい値の設定

このセクションでは、パフォーマンス管理ジョブのしきい値を設定する方法について説明しま す。

### しきい値の作成

NFVO は、パフォーマンス管理ジョブのしきい値を作成するための作成要求を送信します。

しきい値の作成の一環として、通知を受け取るためにサブスクリプションの詳細を提供する必 要があります。

ESC が設定されたしきい値を超えると、NFVO は ThresholdCrossedNotification を受 信します。

メソッドタイプ:

### POST

VNFM エンドポイント:

{api\_root}/vnfpm/v2/thresholds (Datastructure=CreateThresholdRequest)

要求ペイロード:

```
{
  "objectInstanceId": "9d20a459-b3ff-4d1c-9b63-0dae7444b645",
  "thSubObjectInstanceIds": ["9d20a459-b3ff-4d1c-9b63-0dae7444b645"],
  "objectType": "THRESHOLDJOB",
  "callbackUri": "http://localhost:45247/notification",
  "authentication": {
    "authType": ["BASIC"],
    "paramsBasic": {
      "userName": "admin",
      "password": "P@55w0rd!"
 }
 },
  "criteria": {
   "performanceMetric" : "uptime",
   "thresholdType" : "SIMPLE",
   "simpleThresholdDetails" : {
      "thresholdValue" : "74400.0",
      "hysteresis" : "10.0"
    }
 }
}
応答ペイロード:
{
    "id": "0341d294-f8db-408a-a68b-64b1db306304",
    "objectInstanceId": "9d20a459-b3ff-4d1c-9b63-0dae7444b645",
    "criteria": {
```

```
"performanceMetric": "uptime",
        "thresholdType": "SIMPLE",
        "simpleThresholdDetails": {
            "thresholdValue": 74400.0,
            "hysteresis": 10.0
        }
    },
    "objectType": "THRESHOLDJOB",
    "callbackUri": "http://localhost:45247/notification",
    "thSubObjectInstanceIds": [
        "9d20a459-b3ff-4d1c-9b63-0dae7444b645"
    ],
    "_links": {
        "self": {
            "href":
"http://localhost:8250/or_vnfm/vnfpm/v2/thresholds/0341d294-f8db-408a-a68b-64b1db306304"
        },
        "object": {
            "href":
"http://localhost:8250/or_vnfm/vnflcm/v2/vnf_instances/9d20a459-b3ff-4d1c-9b63-0dae7444b645"
        }
    }
}
```
(注) 個別のしきい値をクエリし、すべてのしきい値をクエリするための同じ応答ペイロード

### 個々のしきい値のクエリ

NFVO は、パフォーマンス管理ジョブのしきい値をクエリできます。

GET

VNFM エンドポイント:

{api\_root}/vnfpm/v2/thresholds/{thresholdId}

要求ペイロード:NA

```
{
 "id": "23f52511-9f72-4797-881b-c0f72e60a052",
 "objectInstanceId": "cc6a34e5-0463-459a-b367-493ba997775f",
 "criteria": {
   "performanceMetric": "default",
   "thresholdType": "SIMPLE",
   "simpleThresholdDetails": {
     "thresholdValue": 0.8,
     "hysteresis": 0.9
   }
 },
 "_links": {
   "self": {
     "href": "http://host:port/vnfpm/v2/thresholds/23f52511-9f72-4797-881b-c0f72e60a052"
   },
   "object": [
```

```
{
               "href":
   "http://host:port/vnflcm/v2/vnf_instances/cc6a34e5-0463-459a-b367-493ba997775f"
            }
         ]
      }
   }
\label{eq:1} \bigotimes_{\mathbb{Z}}\mathbb{Z}_{\mathbb{Z}}
```
(注) しきい値 ID を指定する場合、属性ベースのフィルタ処理はできません。

#### すべてのしきい値のクエリ

```
NFVO は、パフォーマンス管理ジョブのしきい値をクエリできます。
```
メソッドタイプ:

GET

VNFM エンドポイント:

{api\_root}/vnfpm/v2/thresholds

要求ペイロード:NA

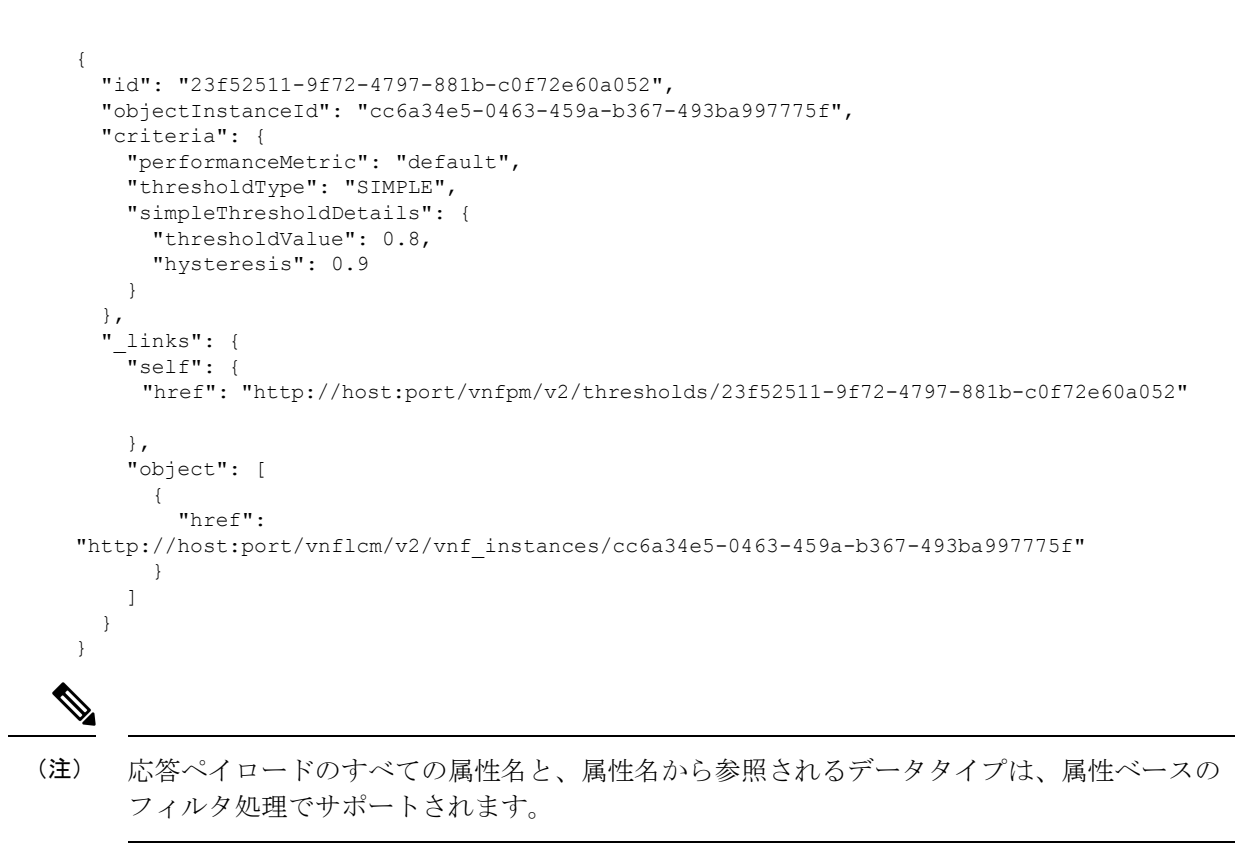

### しきい値の更新

NFVO は、更新要求を送信して、パフォーマンス管理ジョブのしきい値を更新します。 メソッドタイプ:

PATCH

VNFM エンドポイント:

http://localhost:8250/or\_vnfm/vnfpm/v2/thresholds/{thresholdId}

```
要求ペイロード:
{
 "callbackUri": "http://localhost:45248/notification",
  "authentication": {
    "authType": ["BASIC"],
    "paramsBasic": {
        "userName": "admin",
        "password": "P@55w0rd!"
     }
 }
 }
応答ペイロード:
{
```
"callbackUri": "http://localhost:45248/notification" }

## しきい値の削除

NFVO は、既存のパフォーマンス管理ジョブのしきい値設定を削除する削除要求を送信しま す。

DELETE {api\_root}/vnfpm/v2/thresholds/{thresholdId}

 $\overline{\phantom{a}}$ 

I

翻訳について

このドキュメントは、米国シスコ発行ドキュメントの参考和訳です。リンク情報につきましては 、日本語版掲載時点で、英語版にアップデートがあり、リンク先のページが移動/変更されている 場合がありますことをご了承ください。あくまでも参考和訳となりますので、正式な内容につい ては米国サイトのドキュメントを参照ください。